## Rainbow

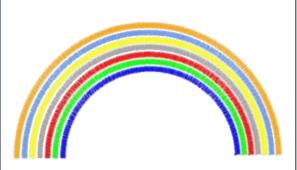

58,9 x 116,6 mm

## **PRO**

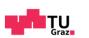

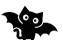

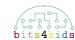

Create a new object for a colored arch.

> When scene starts Place at x: 100 y: 300 Start zigzag stitch with lengt and width 10 Point in direction 0 degrees Repeat 60 times Turn left 180 ÷ 60 degrees Move 10 steps

Copy the object you just created. Click on the dots in the top right corner of the object overview. Then "Copy" and select the object. Confirm with the "tick" at the left top.

**End of loop** 

If you split your design into several objects, you can embroider it in different colors.

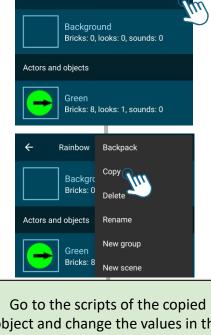

Rainbow

object and change the values in the following blocks to adapt the arc:

- "Place at x: y: "
- "Repeat times"
- "Turn left degrees"

Larger arcs need The next arch is a more stitches, so the little bigger and number of starts further to repetitions will the right. For the change. Try the next arcs you following repetitions: could use the 65, 70, 75, 80, 85, 90 following x-values: 115, 130, 145, 160, 175, 190

Turn left 180/number of loop passes (see semicircle)

5

Repeat 3) and 4) for more arcs.